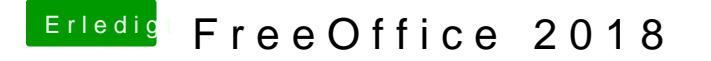

Beitrag von bananaskin vom 29. Mai 2018, 11:49

also arbeiten kann man m.M. nicht mit dem Teil....vorhandene Dok Problem, aber speichern.... mmmhhh